## **Student Exploration: Adding Vectors**

**Vocabulary:** component, initial point, magnitude, resultant, scalar, terminal point, vector

**Prior Knowledge Questions** (Do these BEFORE using the Gizmo.) Starting at her house (point *A*), Ava drives 5 miles east to visit her friend Bernice (point *B*). She then drives 12 miles north to visit Christine (point *C*). Finally, she drives directly back home.

- 1. Sketch the straight path from point *C* to point *A* on the diagram to the right. How can you use the figure formed to find the length of the straight path from point *C* to point *A*?
- 2. Calculate the distance from point *C* to point *A*. Show your work

in the space to the right. Distance =

## **Gizmo Warm-up**

Gizmos

A **vector** is a representation of something with both size, or **magnitude**, and direction. For example, a moving car can be represented by a vector because the car has both speed (magnitude) and direction.

On a graph, vectors are represented by arrows. The base of the arrow is the **initial point** and the tip of the arrow is the **terminal point**.

1. Drag the initial point (the circle) of vector *a* to the origin. This vector is now said to be in *standard position*. Notice the **components** of *a* shown in brackets like this: <\_ , \_>.

What are the components of *a*?

- 2. Drag the initial point of vector *a* around.
	- A. Does this change the components of *a*?
	- B. Compare the coordinates of the initial and terminal points of *a* to its components.

How can you find the components of vector *a*?

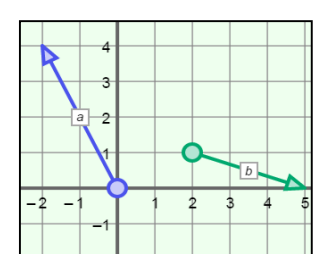

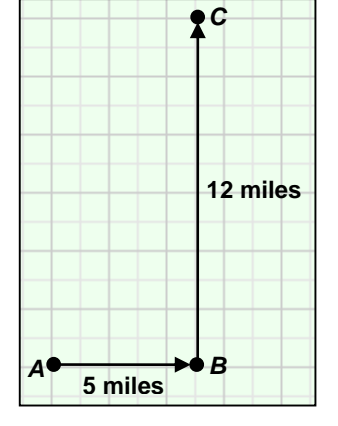

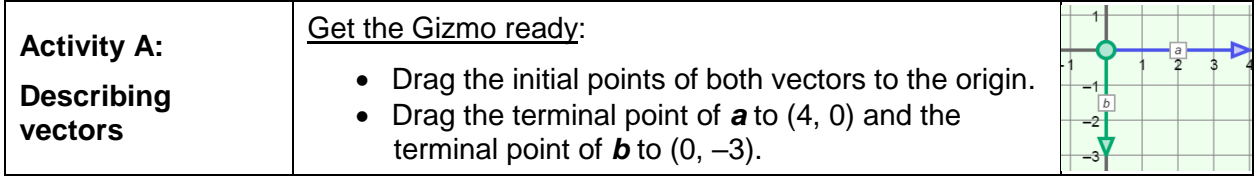

- 1. Recall that all vectors have magnitude (length) and direction. Magnitude is a **scalar**, or a number that does not indicate direction.
	- A. Use north, south, east, or west to give the direction of  $a = <4$ ,  $0>$  and  $b = <0, -3>$ .
	- B. The expressions ||*a*|| and ||*b*|| represent the magnitudes of *a* and *b*, respectively.

*a b*

Find ||*a*|| and ||*b*||. ||*a*|| = ||*b*|| =

Select **Show ruler** to open the Gizmo rulers. Attach the "donuts" to the initial and terminal points of the vectors to check your answers.

- C. The magnitude of a vector is always positive. Why do you think this is true?
- 2. With the initial point of *a* at the origin, drag the terminal point so *a* = <3, 4>. (Drag vector *b* out of the way for now.)
	- A. How does the direction of *a* change?
	- B. Create a right triangle on the grid to the right that has vector *a* as the hypotenuse. The legs of the right triangle are the components of vector *a*. Label the legs of the triangle *a* and *b*, and the hypotenuse *c*.
	- C. Use the Pythagorean Theorem  $(a^2 + b^2 = c^2)$  to find the length of the hypotenuse, *c*. This is the magnitude of *a*.

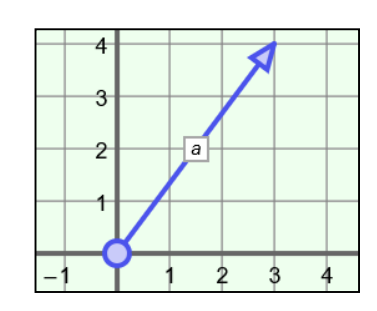

3. The initial point of a vector is  $(-3, 1)$  and the terminal point is  $(2, -1)$ . Sketch the vector on the grid to the right. Then find its magnitude to the nearest hundredth. Show your work.

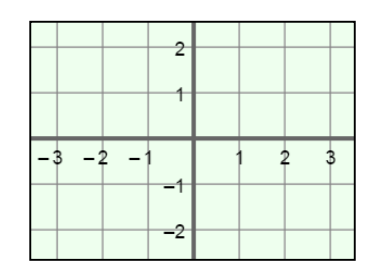

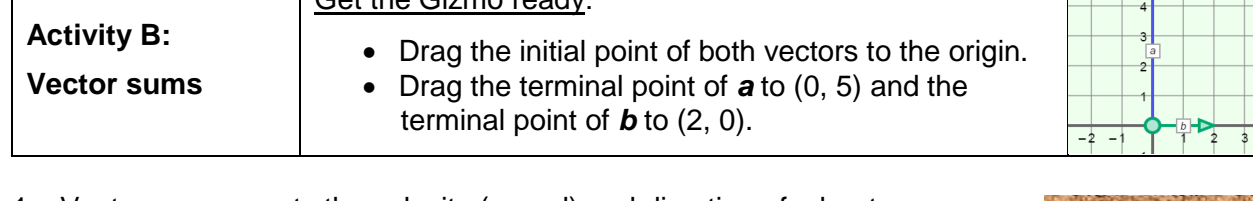

1. Vector *a* represents the velocity (speed) and direction of a boat crossing a river. Vector *b* represents the velocity and direction of a strong west-to-east current the boat encounters.

Get the Gizmo ready:

A. How do you think the current will affect the boat?

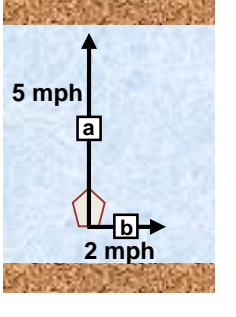

 $\begin{array}{|c|c|c|c|c|c|}\hline \textbf{b} & \textbf{b} & \textbf{c} & \textbf{d} & \textbf{d} & \textbf$ 

Sketch *c* to the right to show where you think the boat will go.

B. Turn on **Show resultant**. Vector *c* is the **resultant**, or sum, of vectors *a* and *b*. In this case, *c* shows the resulting velocity and direction of the boat.

What are the components of  $c$ ? <  $\qquad \qquad$ ,  $\qquad$  >

- 2. Turn off **Show resultant**. With the initial points at the origin, change *a* to <1, 3> and *b* to <4, 2>. Sketch these vectors on the grid to the right.
	- A. What do you expect the components of the

resultant to be?  $\lt$ ,  $\lt$ 

B. Turn on **Show resultant**, and sketch the resultant in your diagram. What are the components of the resultant?

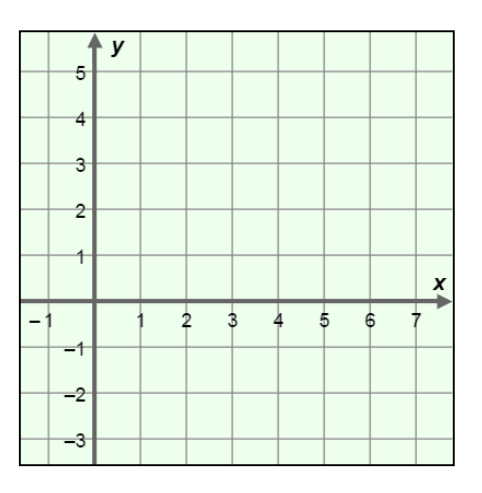

C. In general, how can you use the components of *a* and *b* to find the components of *c*?

Select **Show sum computation** to check your answer. Vary the components of *a* and *b* to check that a vector sum can always be found by adding the corresponding components of the vectors.

D. Drag the initial point of *b* to the terminal point of *a*. What do you notice?

## **(Activity B continued on next page)**

 $\leftarrow$ ,  $\rightarrow$ 

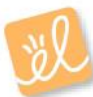

## **Activity B (continued from previous page)**

- 3. Suppose **a** and **b** have initial points at the origin, and  $a = < -5, -1>$  and  $b = <1, 4>$ .
	- A. Add the components of *a* and *b* to find the components of the resultant, *c*. Show your work in the space below.
	- B. Sketch *a*, *b*, and *c* on the grid to the right. Check your answer in the Gizmo.

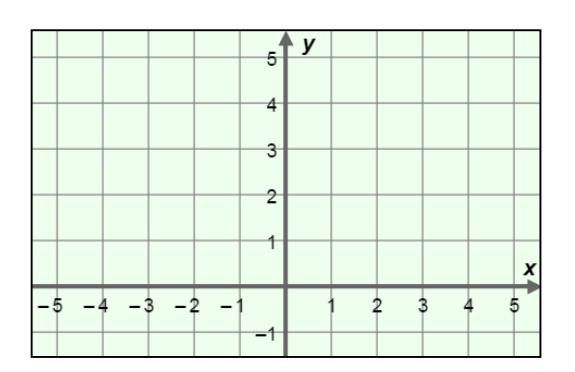

- C. Drag the initial point of *b* onto the terminal point of *a*. Sketch the result on the grid above. Notice that the vectors in your sketch form three sides of a parallelogram.
- D. Sketch the fourth side of the parallelogram above. Which vector forms the fourth

side? Turn on **Show resultant** and **Show parallelogram** to check.

- E. What part of the parallelogram is *c*, the resultant?
- F. Compare the coordinates of the terminal point of *c* to the sum of *a* and *b* (the

components of *c*). What do you notice?

G. Drag *a* and *b* to make new vectors. Be sure to keep the initial point of *a* at the origin and the initial point of *b* on the terminal point of *a*.

Is *a* + *b* always the same as the coordinates of the terminal point of *c*?

4. What is *c* if *c* = *a* + *b*, *a* = <3, 4>, and *b* = <–3, –4>?

This is called a state of equilibrium. Equilibrium occurs when equal forces pull in opposite directions.

- 5. Use vector sums to answer each of the following questions. Show your work. Check your answers in the Gizmo.
	- A. What is the resultant of  $a = 1, 3$ and **?**
- B. What is the vector sum of  $<-5$ , 2> and  $< 6, -1 > ?$